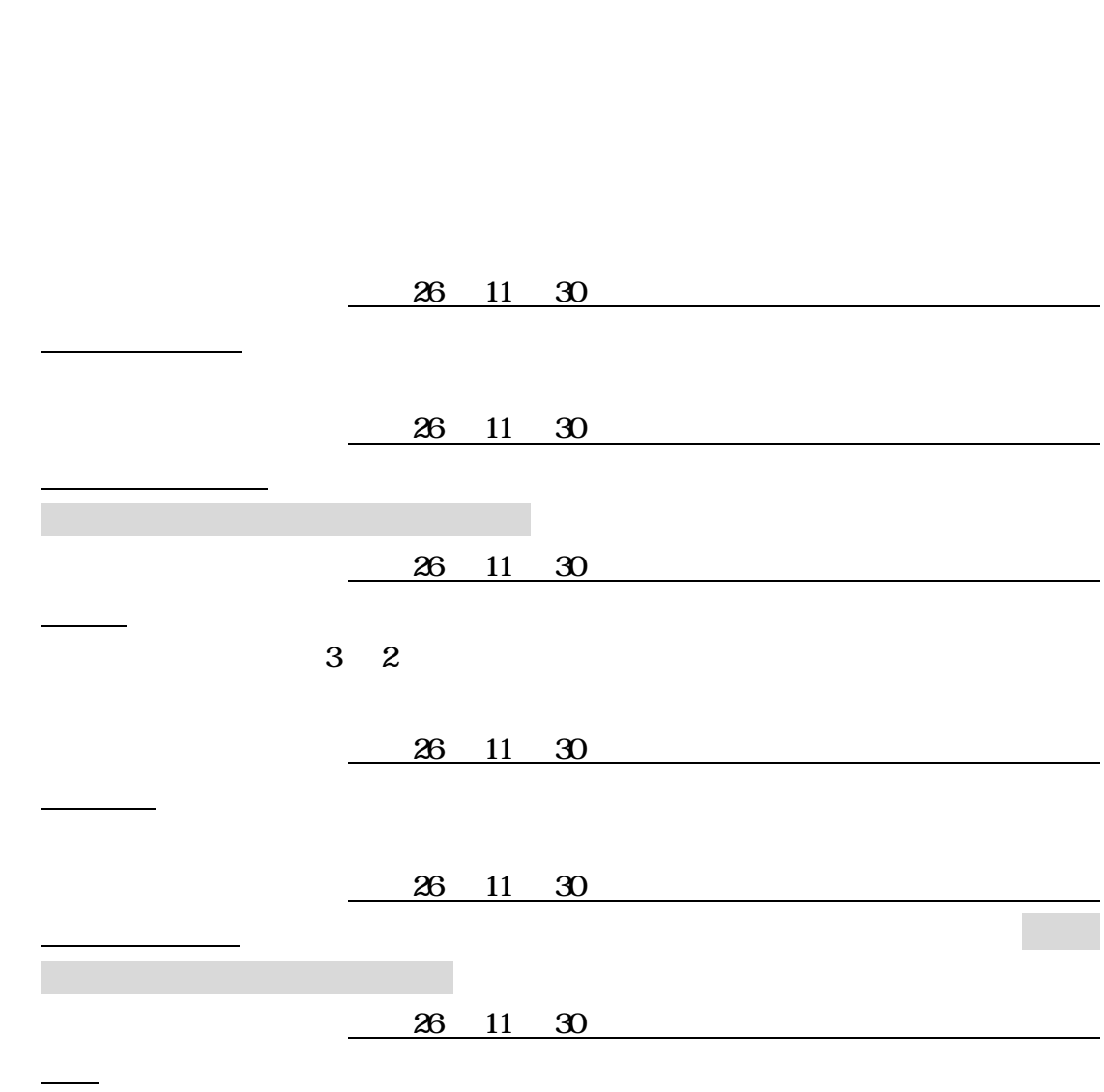

26 11 30

 $\overline{c}$  27  $\overline{c}$  3

 $27 \quad 3$ 

 $\frac{3}{2}$  2

全ての受注者において、セキュリティにかかる設定(信頼済みサイトの登録等)、及び互換表示にか

TEL 0570-030022 e-mail: mie-ec-help@gprime-ebid.jp

 $\mathcal{L}$ 

 $\ddot{\phantom{0}}$ 

 $\mathcal{A}(\mathcal{A})$ 

 $\bullet$ 

 $\mathcal{L}_{\mathcal{A}}$  , the contract of the contract of the contract of the contract of the contract of the contract of the contract of the contract of the contract of the contract of the contract of the contract of the contract

TEL 059-224-2785、2787 FAX 059-224-2784 e-mail: ecinfo@pref.mie.jp http://www.pref.mie.lg.jp/ebid-mie/

この場合をはらず、別紙「試行案件スケジュール」に記載されている。  $\epsilon$  , and the condition  $\epsilon$  and  $\epsilon$  and  $\epsilon$  and  $\epsilon$  and  $\epsilon$  and  $\epsilon$  and  $\epsilon$  and  $\epsilon$  and  $\epsilon$  and  $\epsilon$  and  $\epsilon$ 参加にあたり、原則として、事業所の住所地と案件名称に記載の地域が同一の案件に参加願

 $\bullet$  ( ) is the distribution of the distribution  $\bullet$  ( ) is the distribution of the distribution of the distribution of the distribution of the distribution of the distribution of the distribution of the distribution of

 $\bullet$ 

テスト案件となりますので、落札候補者となっても、実際の契約のやりとりはありません。

 $\blacksquare$ 

 $\bullet$ 

 $\bullet$